à partir de 315 € HT par jour et par personne

# Programme de formation

# Modélisation des réseaux

# enterrés Initiation-Logiciel Civil 3D 2 jours

#### **Objectif pédagogique :**

- connaître l'interface du logiciel Civil 3D ;
- connaître les éléments pour commencer un projet ;
- connaître les éléments de topographie ;
- savoir gérer les points ;
- connaître les modèles numériques de terrain ;
- savoir créer des projets linéaires simplement et rapidement ;
- découvrir les voiries urbaines et les projets routiers ;
- découvrir les plateformes et les bassins de retenue ;
- savoir calculer des volumes.

**Objectif de la formation :** à l'issue de ce module, le stagiaire sera capable de réaliser une modélisation simple à partir d'un existant pour une maquette BIM, de connaître les principes de base de Civil 3D et d'intégrer les raccourcis des données Surfaces Projets 3D Talus Cubatures.

### Programme détaillé

#### **Jour 1**

#### **LES FONDAMENTAUX DU LOGICIEL**

Les principes de bases. L'installation et paramétrage de système. Les documentations utilisateurs. La technologie BIM.

#### **L'INTERFACE DE CIVIL 3D**

L'environnement et l'espace de travail. Les objets en 3D : comment les visualiser ? Les fenêtres d'outils. Les modifications panorama et les boîtes d'information. À propos des paramètres de dessin. Des styles d'étiquettes. Migration et transfert de paramètres personnalisés. Les commandes transparentes de Civil 3D. Prise en main de l'interface.

#### **LA GESTION DES POINTS**

Créer et modifier des points. Les paramètres généraux. Création de groupes de points. Importer et exporter des fichiers externes. Mise en place de groupe de points.

#### **Jour 2**

#### **LA CREATION DE SURFACE (TOPOGRAPHIE – MODELES NUMERIQUES DE TERRAIN)**

Création d'une surface : les paramètres de bases. Conceptualiser une surface à partir de données. Créer des styles de surface. Travailler avec de grandes surfaces. Modifier la géométrie d'une surface. Les volumes de surface. Effectuer une analyse de surface. Utilisation des masques, limites, étiquettes, etc. Bassin versant Conception de plusieurs surfaces.

#### **CREATION DE PROJETS LINEAIRES**

*(soit 14 heures)*

Voiries urbaines, projets routiers, projets réseau Axes en plan. Profils en long. Profils en travers types. Implantation de tronçons et de regards. Personnalisation des bibliothèques. Analyse des clashs. Profils en long des réseaux. Métrés.

#### **CREATION DE CANALISATIONS**

Saisir les réseaux enterrés Saisir les réseaux en tranchée ouverte Conception des réseaux Assainissement Modifier différents réseaux. Réseau sous pression Savoir mettre en place des étiquettes. Calepinage automatique et manuel des regards. Gestion de métré et de rapport

#### **PLATEFORMES ET BASSINS DE RETENUE**

Création de talus Création de plateformes Équilibre des cubatures. Raccord de plusieurs plateformes. Définition des matériaux. Volumes entre plusieurs surfaces. Volumes dans un périmètre. Volumes par profil en travers. Équilibre des mouvements de terre.

#### **CALCUL DES VOLUMES CREATION ET GESTION DES AXES DECOUVERTE DES PROJET ROUTIERS ET VOIRIE**

Dessiner et calculer des profils en long et en travers.

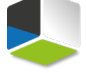

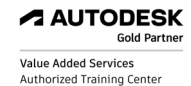

**Moyens pédagogiques :** Alternance de courts exposés méthodologiques et de travaux d'applications sur des cas concrets. Méthode démonstrative pour l'acquisition du savoir et du savoir-faire.

**Modalité pédagogique :** présentiel ou mixte

**Public visé :** professionnels du génie Civil Ingénieurs Travaux Publics, dessinateurs et projeteurs dans l'aménagement du territoire, ingénieurs et techniciens des Bureaux d'Etudes, ingénieurs et techniciens d'exécution

**Pré-requis** : - volonté d'apprendre sur l'environnement Autocad Civil 3D ;

- connaître l'environnement professionnel d'un bureau d'études infrastructures VRD.

J'atteste que les stagiaires répondent favorablement aux pré-requis stipulés ci-dessus. *NOM – prénom et signature*

## Organisation de la formation

#### **Equipe pédagogique :**

Nos formateurs sont tous issus de métiers techniques. Ainsi, ils connaissent les enjeux des stagiaires et de leurs entreprises. Ils forment des salariés d'entreprise du secteur du bâtiment et de l'industrie.

#### **Moyens pédagogiques et techniques :**

- Accueil des stagiaires dans une salle dédiée à la formation
- Une station de travail par stagiaire équipée du logiciel sur lequel il est formé
- Projection du support de cours et des études de cas
- Courts exposés pédagogiques
- Travaux d'application sur des cas concrets
- Support de cours papier ou numérique

#### **Dispositif de suivi de l'exécution et d'évaluation des résultats de la formation :**

- Fiche de présence signée par les stagiaires par demi-journée
- Exercices pratiques
- Formulaire d'évaluation en ligne de la formation
- QCM de validation des compétences
- Certificat de fin de formation

#### **Notre centre de formation :**

Nous sommes un centre de formation professionnelle depuis 1997. En tant que centre de formation, nous sommes enregistrés auprès de la Préfecture et disposons aussi du label « Autodesk Authorized Training Center ». La formation peut se dérouler sur votre site ou en nos locaux Nantes, Rennes, Strasbourg, Lille et Bordeaux.

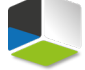